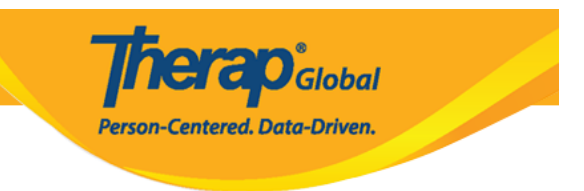

# **Pag-Enter ng Respiratory Treatment**

Sa Therap Health Tracking **Respiratory Treatment** module ang mga users ay maaaring mag-enter ng detalye ng Pulse, Respiration Rate, Oxygen Saturation at Lung Sounds bago at matapos ang **respiratory treatment.**

Ang mga users ay dapat may *HT Submit* role upang makapag-enter ng impormasyon patungkol sa **Respiratory Treatment** ng mga indibidwal.

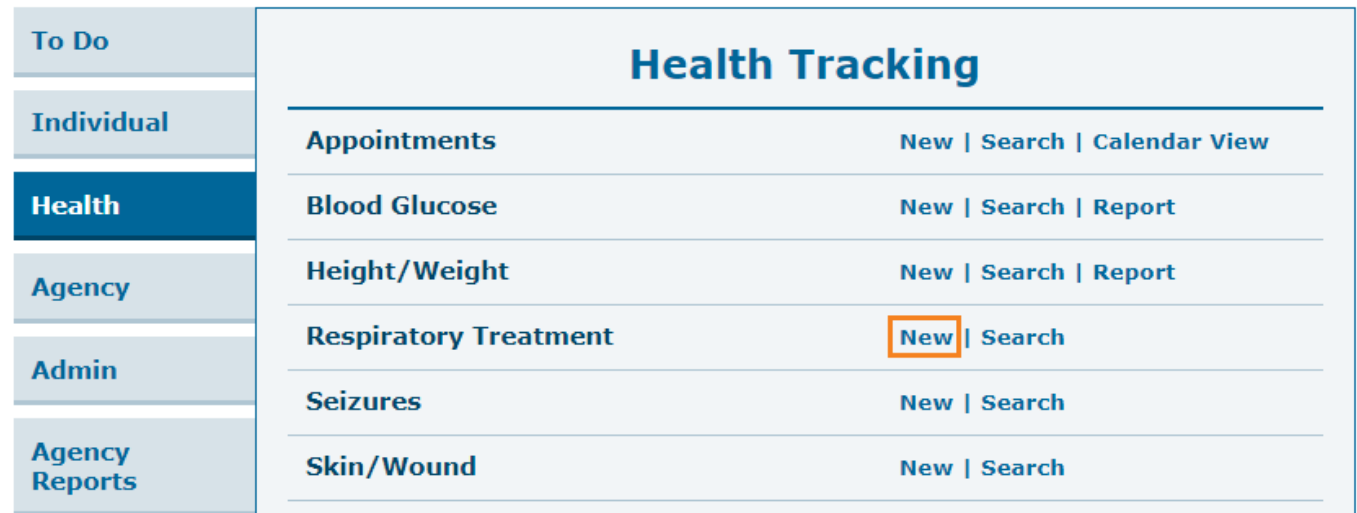

**1.** I-click ang link na **New** sa hilera ng **Respiratory Treatment** na nasa Health Tab.

**2.** Piliin ang program mula sa 'Select Program For Respiratory Treatment' page.

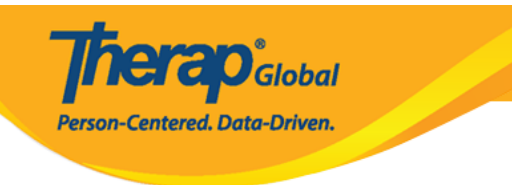

## Select Program For Respiratory Treatment

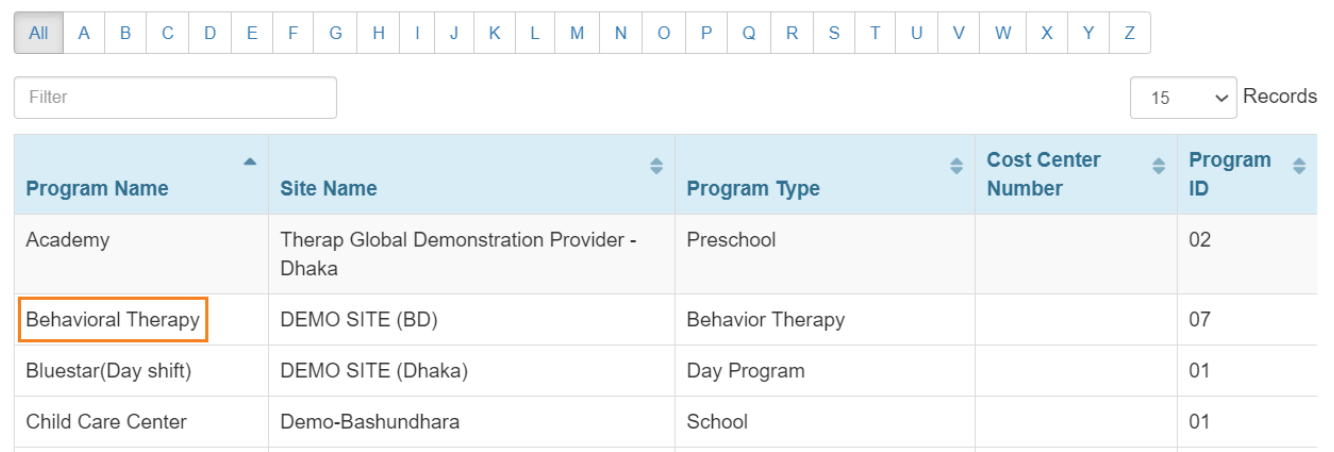

### **3.** Piliin ang nais na Indibidwal mula sa **Individual List**.

# **Select Individual For Respiratory Treatment**

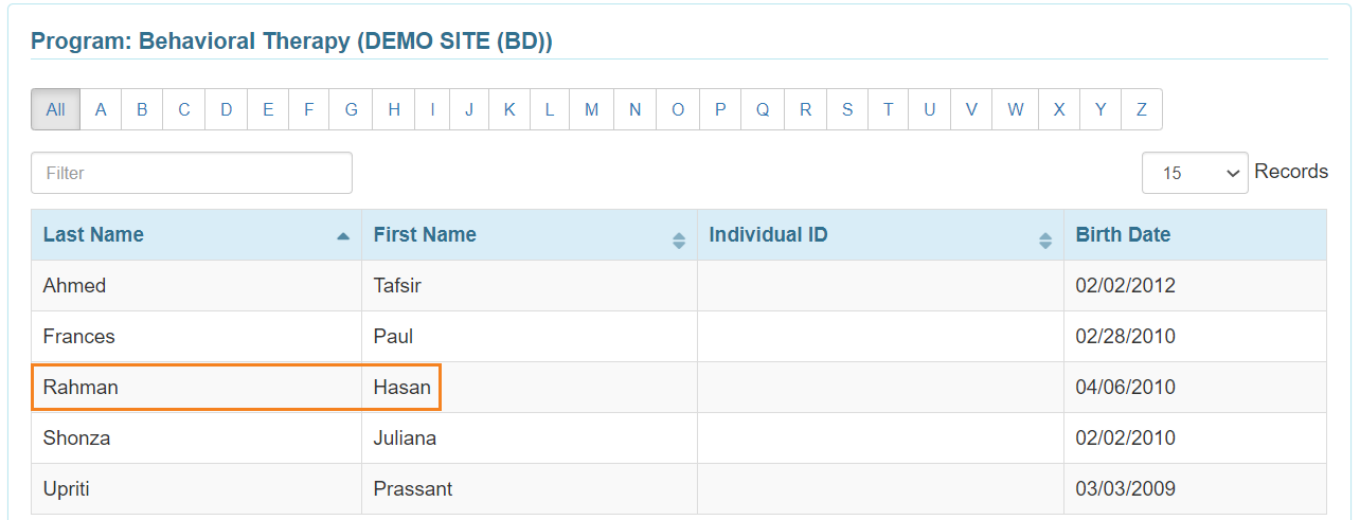

Bubukas ang **Respiratory Treatment** page upang maka-enter ng impormasyon.

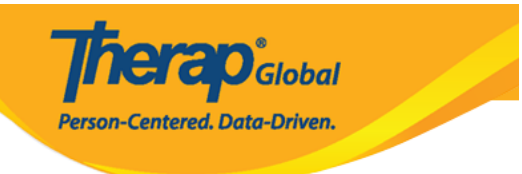

#### Respiratory Treatment New  $\bullet$

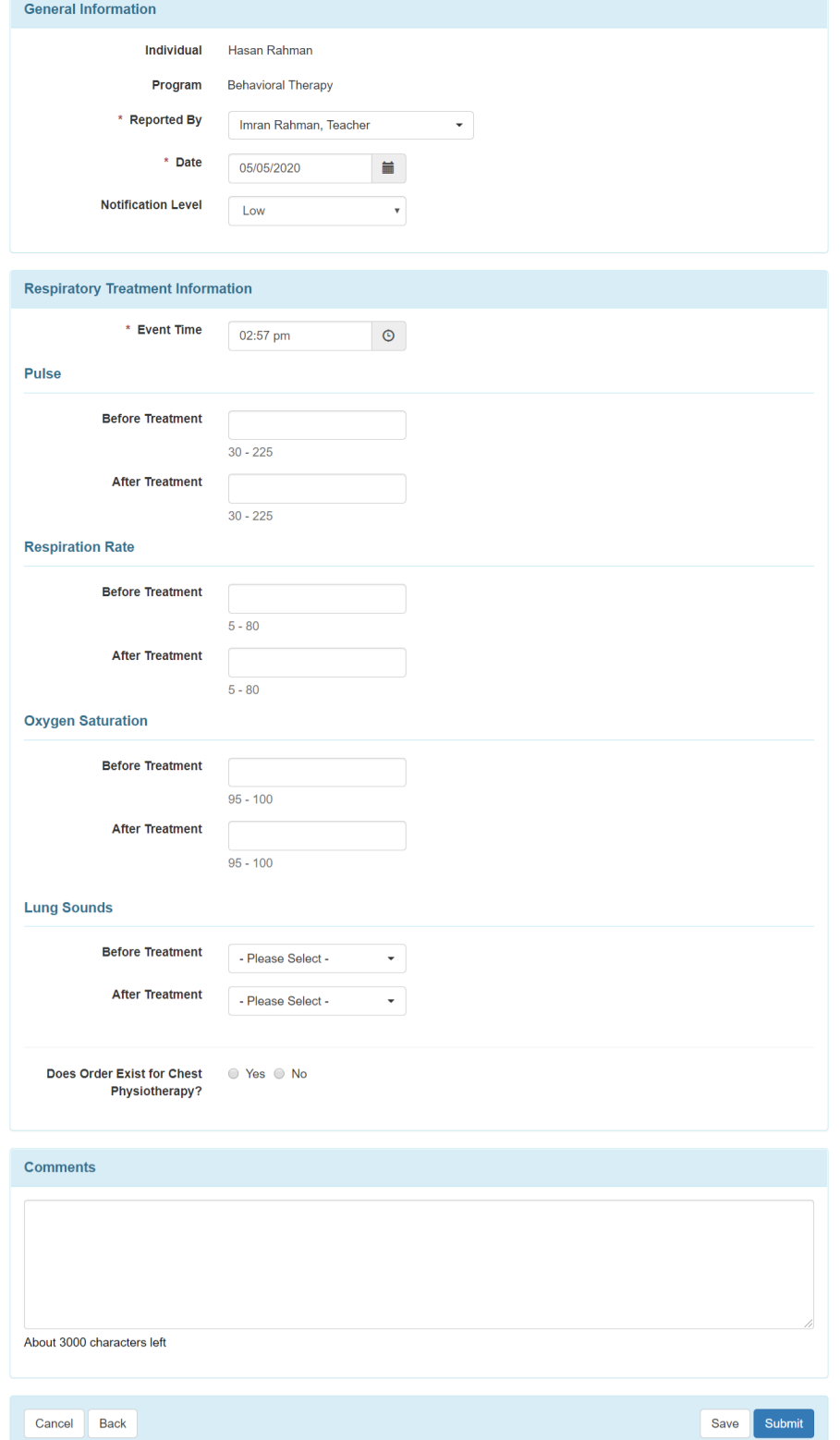

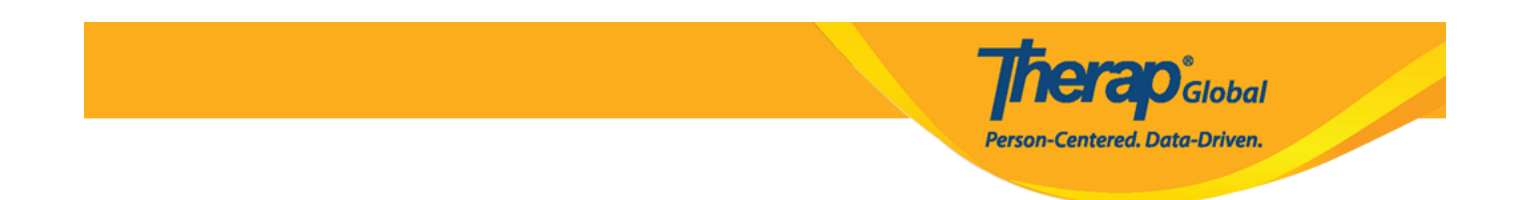

**4.** Sa **'Respiratory Treatment'** page, i-enter ang mga nararapat na impormasyon sa 'General Information' section.

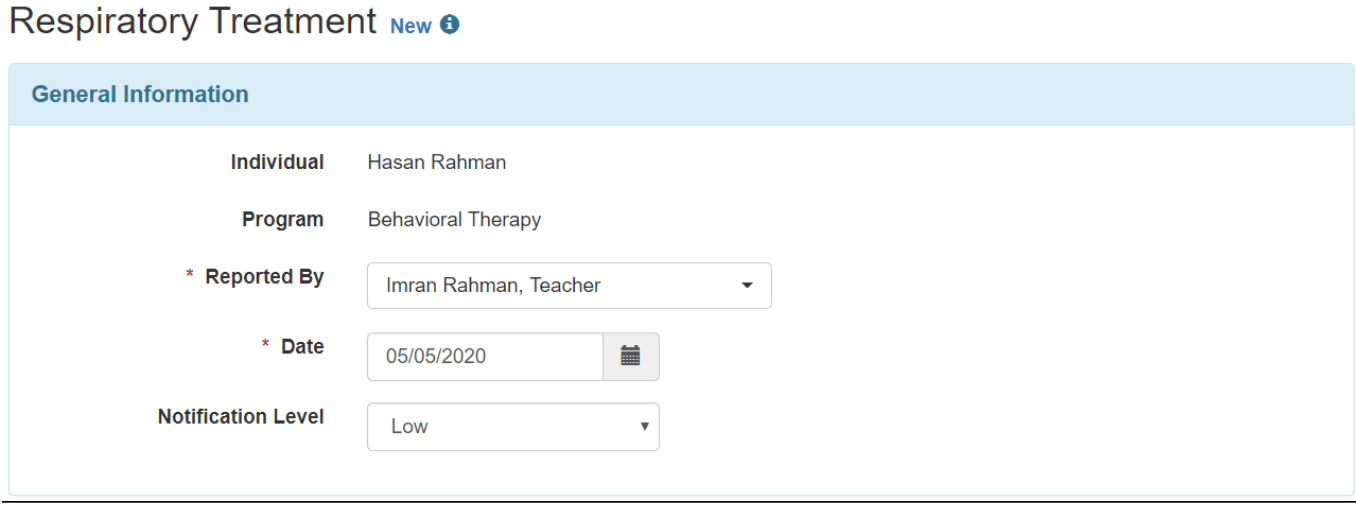

5. Maaaring maglagay ng impormasyon sa seksyon ng Respiratory Treatment Information. Maaaring palitan ang **Event Time** ayon sa pangangailangan. Ang mga impormasyon patungkol sa **Pulse**, **Respiration Rates** at **Oxygen Saturation** ay maaari ring i-enter. Ang mga normal range ng 'Pulse', 'Respiration Rates', 'Oxygen Saturation' ay makikita mula sa bawat text field.

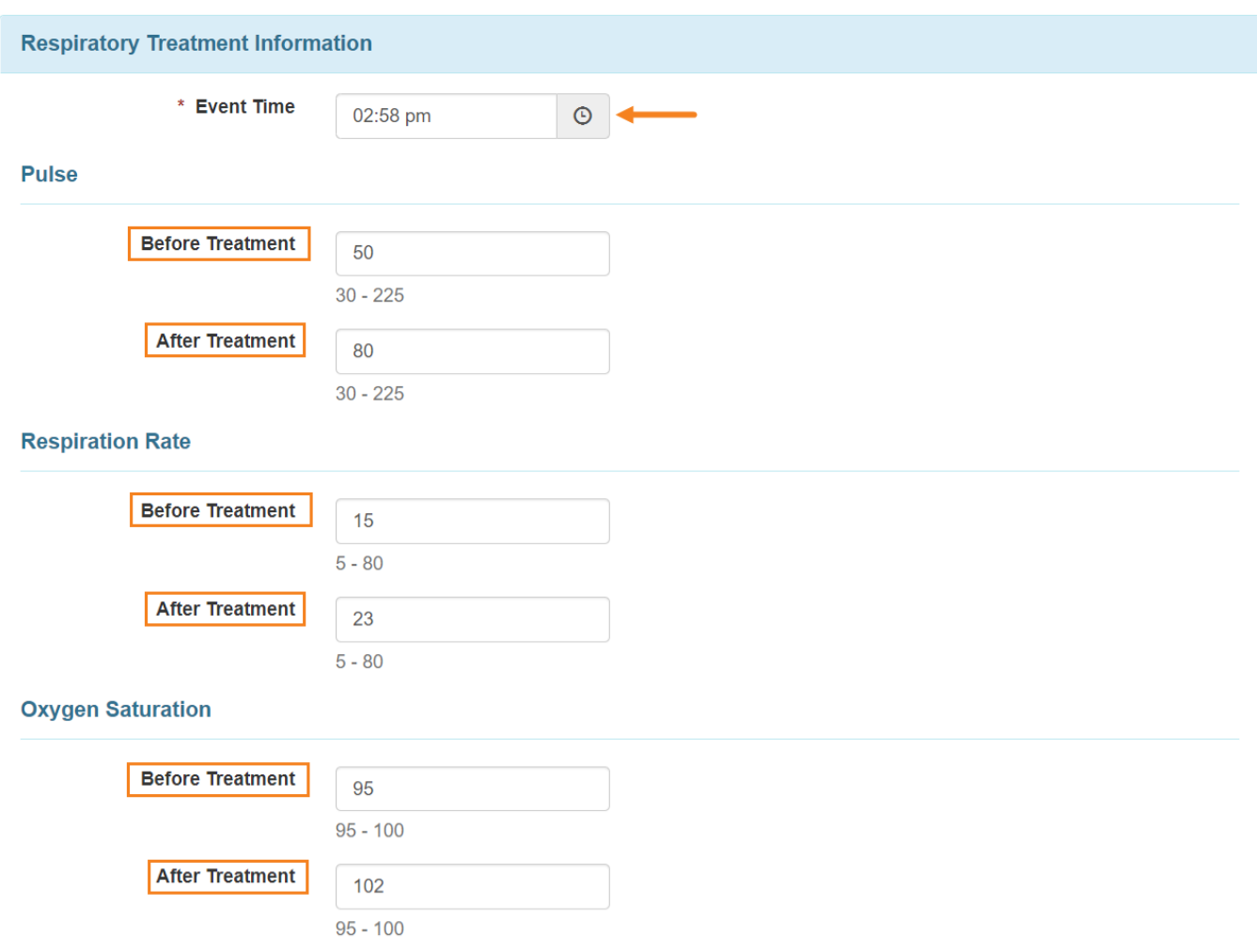

**Therap**<sub>Global</sub>

Person-Centered. Data-Driven.

Para sa mga values o halaga na na-enter na malayo sa normal, magpapakita ng warning : *The value entered is not within the normal range for 'Specific'* **Treatment**. I-click ang **Ok** button para patuloy itong masubmit.

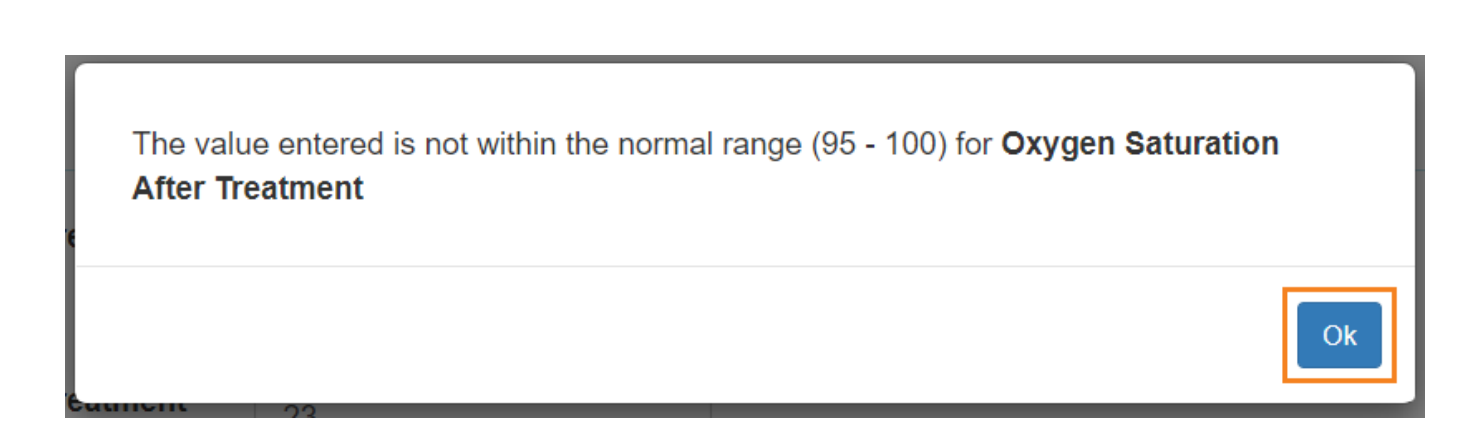

**Terap**<sub>Global</sub>

Person-Centered. Data-Driven.

Maaaring ilagay ang Lung Sounds (Tunog ng Baga) kung kinakailangan.

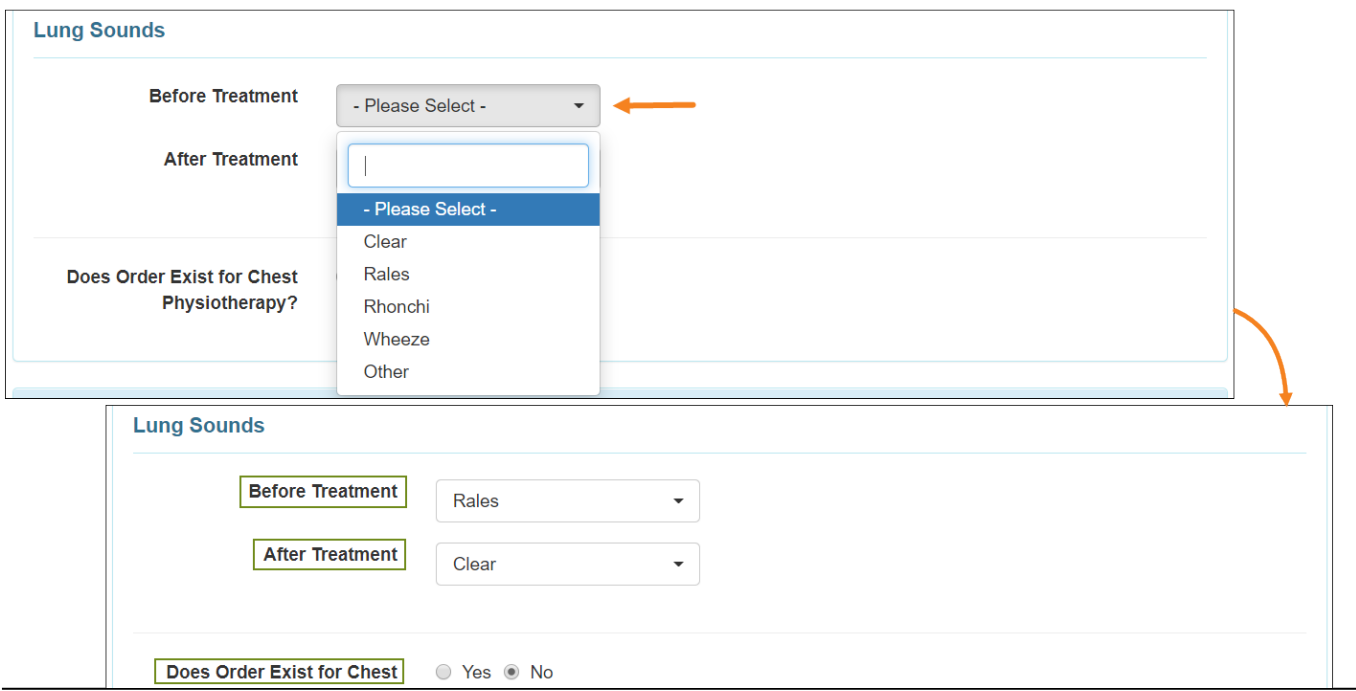

**6.** I-click ang **Save** o **Submit** button matapos mailagay ng mga dapat na impormasyon. Kung na save na ang form maari ring itong makita sa inyong Worklist ng hangang 30 araw.

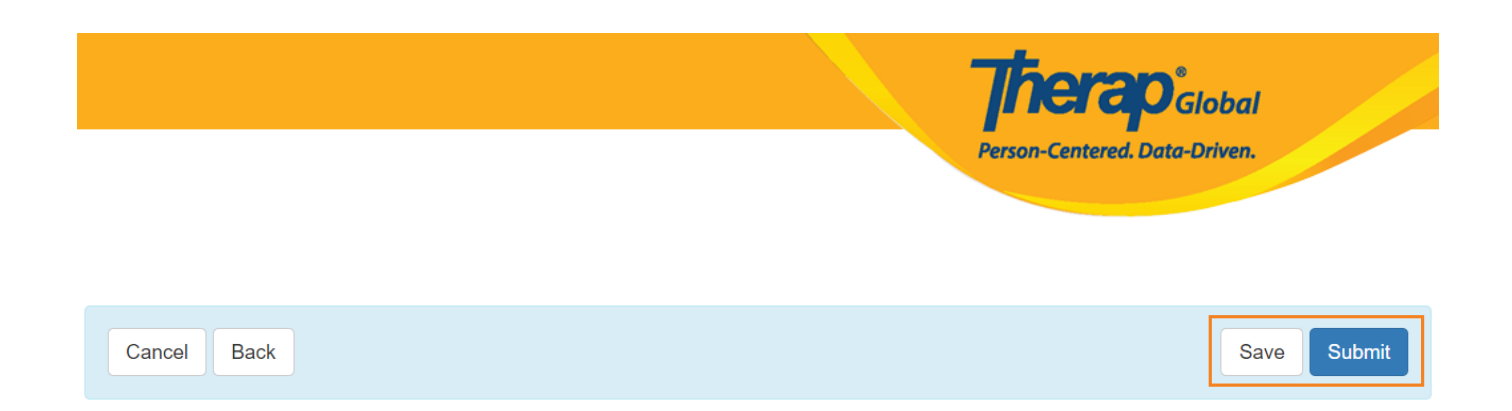

### May lalabas na mensahe ng kumpirmasyon na ang form at naisumite.

HTR-DEMOTPHL-J773L2BZTMUL6 form has been successfully submitted

Back to Form